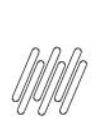

### **15359086 DLOGWMSMSP-14650 DT ESTÁ SENDO POSSÍVEL FATURAR DOCUMENTO COM REMITO QUANDO O PV ESTÁ COM BLOQUEIO WMS (MATA462AN)**

### **1. Dados Gerais**

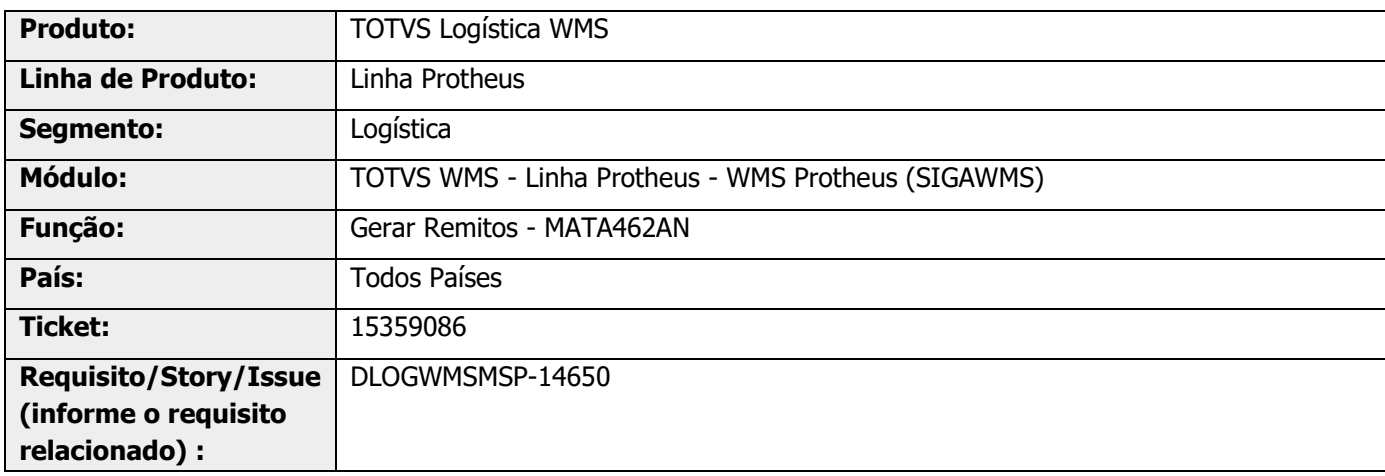

# **2. Situação / Requisito**

Está sendo possível faturar um documento de saída com Remito, no qual o Pedido de Venda está bloqueado pelos processos do WMS.

## **3. Solução**

Realizada uma validação onde será verificado se o registro não possui bloqueio, quando o Pedido de Venda for marcado na rotina de Gerar Remitos (MATA462AN).

#### **Exemplo de Utilização**

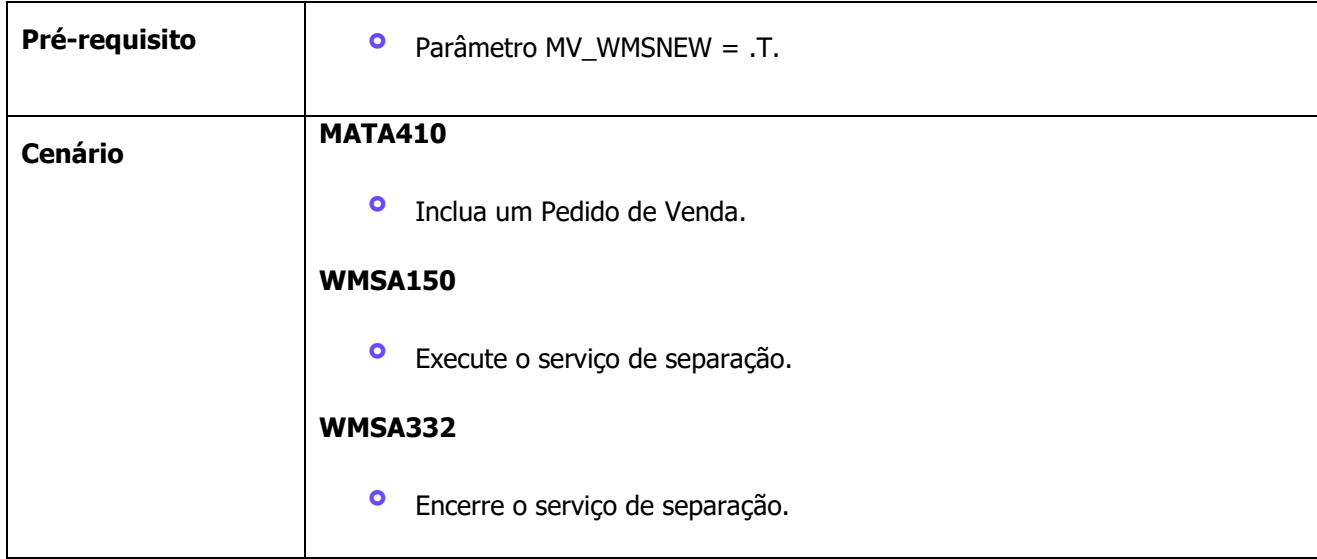

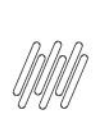

## **15359086 DLOGWMSMSP-14650 DT ESTÁ SENDO POSSÍVEL FATURAR DOCUMENTO COM REMITO QUANDO O PV ESTÁ COM BLOQUEIO WMS (MATA462AN)**

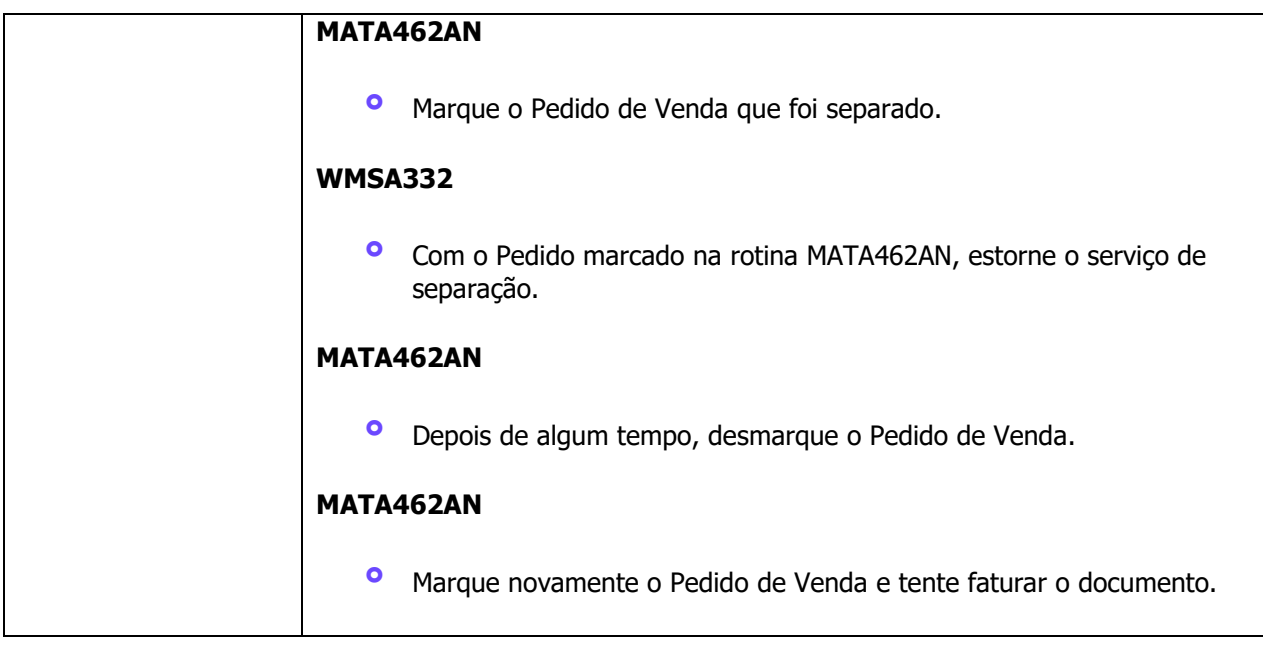

# **4. Demais Informações**

#### **Tabelas Utilizadas**

- **•** D12 Movimentos Serviços WMS<br>• D14 Saldo por Endereco WMS
- **•** D14 Saldo por Endereço WMS<br>• DCE Ordem de Servico
- **•** DCF Ordem de Serviço<br>• SC9 Pedidos Liberados
- **°** SC9 Pedidos Liberados

# **5. Assuntos Relacionados**

#### **Documento de Referência**

**°** [Gerar Remitos \(MATA462AN -](https://tdn.totvs.com/pages/viewpage.action?pageId=312163756) SIGAFAT)

 $\stackrel{\cdot}{\circ}$